## Невозможно запустить обработку с одного из компьютеров в сети

Последние изменения: 2024-03-26

## Ошибка:

Невозможно запустить обработку с одного из компьютер ов в сети ( Driver WiFi PRO).

Логи ошибок (пример):

com\_ errors.log

Error : : System . Net . WebException Невозможно соединиться с удаленным сервером System.Net.Sockets.SocketException Попытка установить соединение была безуспешной, т.к. от другого компьютера за требуемое время не получен нужный отклик, или было разорвано уже установленное соединение из-за неверного отклика уже подключенного компьютера 192.168.0.3:9500

## Решение:

Необходимо проверить IP-адрес сервера Mobile SMARTS в настройках подключения.

 $CLEVERENCE.RU - 2/2$ 

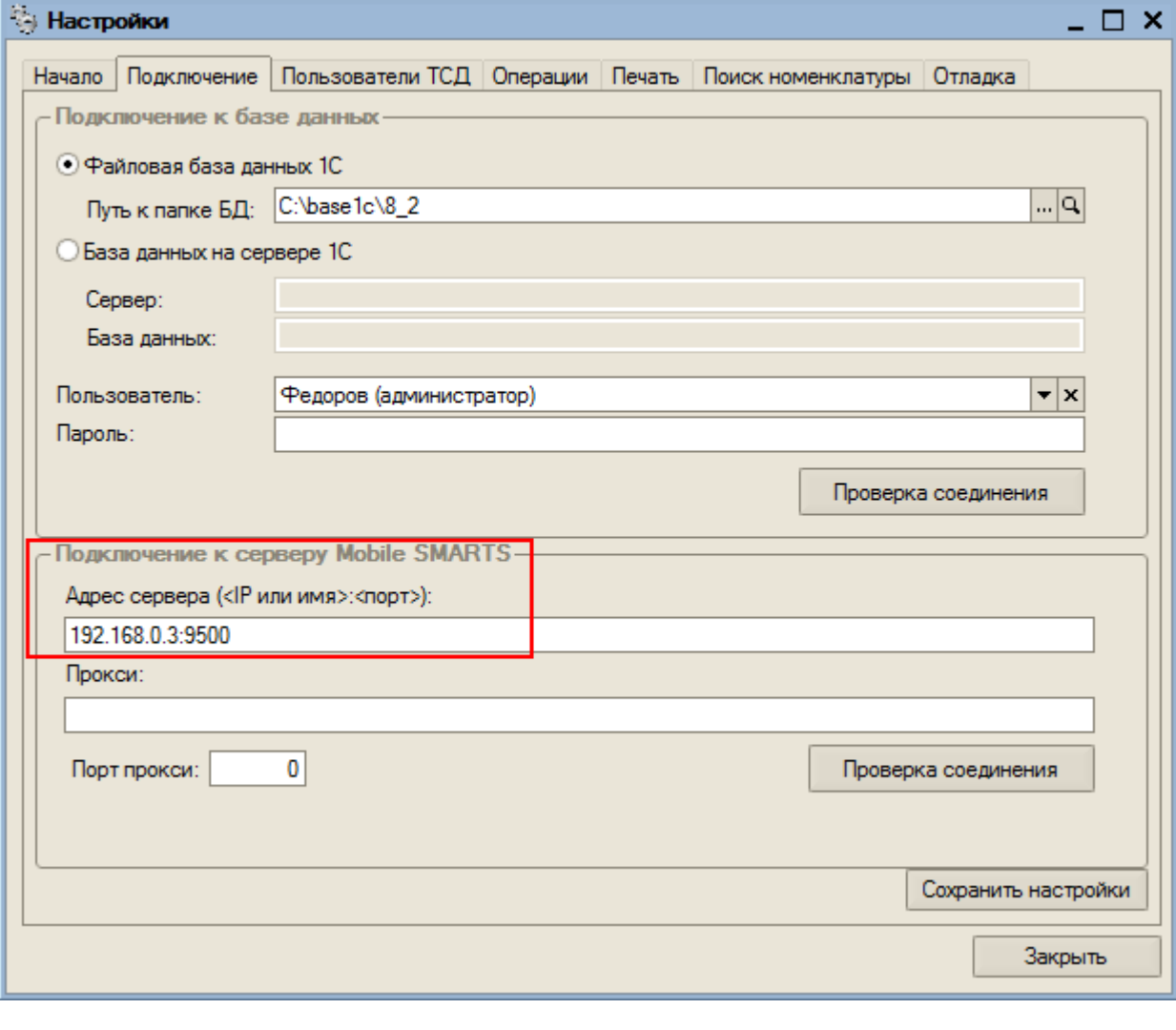

• ошибки, обработки

## Не нашли что искали?

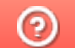

Задать вопрос в техническую поддержку